Installing Adobe Photoshop is not as simple as downloading and installing it. The first step is to head to the Adobe website and download the version of Photoshop that you want. Open the file and follow the instructions on the screen. When you are through with the installation process, you need to find the patch file and copy it to your computer. Once the patch file is on your computer, you need to run it to convert the file to a valid serial number that you can enter into Adobe Photoshop. If you have the serial number, you can now launch the software. If you are having trouble, follow the instructions on the screen to crack the software.

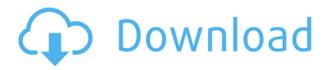

The new Photos app for capturing images and organizing them is excellent, especially when viewed on a large screen. Adobe has made it easy to tag your photos, even with very detailed filters, and it's also got a whole lot of great editing tools. If your photo is a little too live, there are plenty of options to clean it up with Photoshop: the Removal tool is excellent, and you can get all kinds of funky shading effects. You can also crop your photo to give it focus, a feature that's become more important as many phones come with better cameras than you can buy. While it's always an appealing proposition, one of the hardest things about using a lot of photo editing software is working out how to get what you want out of the software, and there's still plenty of room for improvement in that regard. Photos and their various editing tools is one of the most popular photo apps on the market now, with a lot of photographers choosing from a growing family of software products to make their picture perfect. The For You tab shows off suggestions based on various combinations of personal preferences. There are plenty more editing tools in the new version of Photoshop. You can sharpen the focus on any area of your image with the Sharpen tool, for example, and a useful filter tool. While software is improving every year, you can't expect to see a full upgrade between versions, but as these are updated regularly, you're sure to see the best there is, and more.

## Adobe Photoshop 2021 (Version 22.0.1)With Product Key 2023

Adobe Photoshop serves as a powerful tool for creating images, documents, and web pages. It does practically everything—from editing images and manipulating documents to retouching and designing websites. But by including others, such as Adobe InDesign, Illustrator, and After Effects, it can also do things like create videos and animation. Adobe Photoshop is one of the most widely-used, comprehensive, and powerful desktop image-editing applications, and it is the leading tool

for retouching, compositing, animation and motion graphics, and designing the Web. Here is where you get some really smart options depending on your needs. For example, if you want to do a lot and need to work with RAW, or you aren't sure what you want to do, you might be better off getting the Artist's Edition. If, on the other hand, you know exactly what you want to do and you are more of a JPEG person, then you might want to look into being a professional designer or photographer and get on the Creative Cloud subscription. If you are creating a template that you want to be used several times, then it is recommended to go for a template which can be viewed and edited in Adobe Photoshop, as this browser is the ideal medium for a template creation. Before we get going, I just want to mention that even though Photoshop is a huge application, some of the basics are covered in the product's built-in features. If you are working on the Adobe Photoshop basics, you can check out this free video tutorial. e3d0a04c9c

## Adobe Photoshop 2021 (Version 22.0.1) Download Activation Code Activator WIN & MAC 2023

You'll be able to create your own content with Subscribe & Publish. This feature will remind you when to create content, so you'll never miss out on a deadline. The tool initially has a limitation as it may not be available to use on some platforms. Resetting the clipping path is an easy way to make sure your artwork

remains focused. If you're a frequent user of the selection tools, you know how difficult it can be to re-select objects - especially if they're nested. If you need to quickly copy dozens of items from a document, it's a pain just to drag and drop each one individually. With the **Copy** tool, you can quickly copy multiple objects all at once. This is especially useful when you want to move, resize, or crop an image. The Editing Menus in Photoshop CS6 offer obvious improvements like new contextual menus. You can see what menu options are available in the menu bar by clicking the small triangle at the left side of the toolbar. The Catalog tool helps you quickly search for images on your computer. You can search your hard drive, cloud storage, local network, shared drives, and mounted network drives. Searching for images is an easy way to create a masterpiece from a variety of digital sources. If you need it on deadline, you can add search filters to limit your search results or refine the search results by changing editing preferences. The Tool Options dialog box gives you new ways to control the behavior of your tools. The new tool options dialog box in Adobe Photoshop CS6 takes up less space, but with it comes a new geometry view and a whole new way to align your tools. With geometry control, the Tool Options dialog box now shows you the size of the tool's workspace relative to your image, giving you the precision you need for precise edits. You can also align tools better. If your canvas looks a little strange, you can add a grid on your canvas with the Grid tool in the Tool Options dialog box. When you edit your images, you can get precise control of your tools by dragging and resizing them in the gray area of the geometry view. If you want to align your tools, use the Line tool on the geometry view, move the tool to the desired position, and then resize by clicking the current tool in the tool options.

adobe photoshop download for pc windows 10 pro adobe photoshop cs3 free download for windows 10 full version with key adobe photoshop download 7.0 for windows 10 adobe photoshop download full version for windows 10 adobe photoshop download for windows 10 filehippo adobe photoshop to download for windows 10 about photoshop free download adobe photoshop download latest version adobe photoshop download latest version for windows 7 adobe photoshop download latest version for windows 10

\*\* Share for Review enables users to conveniently collaborate on projects without leaving Photoshop. A new layer panel provides one preview equation, one 3D view and a Transform tool, making it easier to review and collaborate on a project. \*\* Editing images in a browser benefits from a number of additional features, including multithreaded and GPU compositing. The engine has been updated for faster performance in the latest versions of the Libre PDF and CorelXPS choices. \*\* With new features for the Adobe Web Fonts service, Photoshop CC customers can now install Adobe services in their web browser, making it easy to view, search and download fonts through the program. Using Adobe Fonts, users can access fonts from a wide variety of sources including your computer, the Web and the cloud, and import fonts from compatible applications. \*\* New enhancements to the selection tool make it easier to precisely edit selections. Selections can be retouched and embedded with smart filters to automatically fill and stroke objects, and a new brush consumes less brush strokes to remove objects. \*\* Sequentially-scanned photographs and images with a skewed aspect ratio benefit from the new Preview as Grid tool. Preview as Grid highlights a grid of pixels with an aspect ratio inspiration and automatically draws a corresponding layout that can be customized by the user in all directions. \*\* Photoshop will no longer be required to send a user notification if a Watermark is used in an image. Also, in previous releases, the application saved a watermark to the picture. This change means that the saved Watermark will not be present in the new version.

Adobe has released a new, free-to-use app called "Creative Cloud Libraries," which is a way for people to keep their photos in the cloud. Libraries allow you to store your photos online and create collections for easy sharing, or privately by yourself. For users of Photoshop CS6 and earlier, the Photoshop CS7/CS8/CS9 Photo Editing reference will continue to be available. We are also provisioning resources to ensure users can continue to download and access the Photoshop CS7/8/9 Photo Editing reference. The document is available here: Photoshop is a raster-based graphics program best suited to editing photographs, drawings, paintings, text, and other rasterbased media. It is most commonly used to manipulate and enhance images and to create final output. Photoshop is a powerful and versatile tool that offers extensive professional and semiprofessional applications. This book covers the basics and advanced techniques of Photoshop as well as the various tools available to you. Master your Photoshop skills by learning how to use the most powerful graphics software in the industry to enhance your photographs and create stunning art and design elements. These tools will help you achieve professional-quality results in no time. To create new libraries, simply sign in to your Adobe ID and click on the Create icon at the top right. Search for your images and click on the Import button to upload them to your library. You can also drag individual images into a library, and each library can hold as many as 10,000 images. You can add a single image to a library, or drag multiple images into a library, and from there, you can use them as a single image, or create a collage.

https://soundcloud.com/jelebukoelen6/inpage-2000-free-download-full-version-filehippo https://soundcloud.com/fitoutanlo1976/ansys-145-64-bit-crack-download-torrent https://soundcloud.com/artyom8xidav/solucionario-de-ingenieria-economica-de-degarmo-12-ed https://soundcloud.com/vkotovvf0/globe-free-load-generator https://soundcloud.com/acharfomallg/epson-l120-resetter-free-download-crack https://soundcloud.com/pauliwiviq/malwarebytes-anti https://soundcloud.com/pauliwiviq/malwarebytes-anti https://soundcloud.com/aysudaallilv/probabilitas-dan-statistika-walpole-edisi-bahasa-indonesia https://soundcloud.com/egoryoi17/microsoft-office-enterprise-2007-highly-compressed-6-mbrar https://soundcloud.com/delmirgevonn/stylemagic-ya-updated https://soundcloud.com/egwimakaremy/easeus-data-recovery-wizard-codigo-de-licenca

*Clone Stills*. It is one of the most popular feature. With this feature, you can easily re-create the same blank canvas with multiple duplicates. With this feature, we can easily put our signature on our photos. *Colors and Adjustments*. Photoshop is a very powerful tool for color matching. It comes along with color tools, adjustment tools, and special effects. All these tools allow us to do anything from adjusting the color of any pixel on a canvas. With this option, alteration can be

made in any color, all the way from changing the brightness of the portrait. *Cropping*. Cropping can be done with this tool. This tool allows you to cut unwanted space and boundary. In landscape images, this tool can be used for the portrait images. There are different options and selections for cropping. *Photoshop Effects*. Photoshop is one of the best photo editing apps that provide assistance in creating various effects and textures. The Photoshop Effects tool allows us to add textures to our photos with ease. *Save as a Web Page*. With this feature, it allows us to edit and save our photos as web pages. It is quite easy and flexible for creating high-quality, visually appealing and rich webpages. The user can fill in the form field and then type in any name. Using this tool, you can easily create an HTML page or give it to any website. Adobe Photoshop Lightroom has been a photography cataloguing program since Lightroom was released in 2010. This product improves overall workflow, making it easier to organize and create meaningful collections. It has a feature to optimize the files to produce sharp, clear images. Lightroom CC (2018 version) has a feature like the popular feature. It allows you to save hundreds of images per second!

 $https://michoacan.network/wp-content/uploads/2023/01/Photoshop-Cc-Free-Online-Download-NEW.p \\ \underline{df}$ 

http://ims-tein.com/wp-content/uploads/2023/01/rheawelc.pdf

https://cannabisrepository.com/wp-content/uploads/2023/01/dombee.pdf

http://mysleepanddreams.com/?p=40222

 $\label{eq:https://swisshtechnologies.com/wp-content/uploads/2023/01/Download-Photoshop-2021-Version-223 \\ 1-CRACK-MacWin-64-Bits-2023.pdf$ 

https://gabotaf.com/wp-content/uploads/2023/01/ambthun.pdf

https://noobknowsall.com/wp-content/uploads/2023/01/ellelly.pdf

 $https://lexcliq.com/adobe-photoshop-2022-version-23-0-1-download-free-license-key-for-windows-upd \\ \underline{ate-2023/}$ 

https://www.mrfood is.de/wp-content/uploads/2023/01/Photoshop-2021-Version-2241-Hack-lifetime-release-2023.pdf

https://curriculumsquare.org/wp-content/uploads/Adobe\_Photoshop\_CC\_2015\_version\_17-1.pdf http://adomemorial.com/2023/01/02/ps-photoshop-download-new-version-new/

 $https://society 92101.com/wp-content/uploads/2023/01/Adobe_Photoshop_Cs5_Installer_Free_Download_With_Crack_BEST.pdf$ 

http://walkforhealth.info/2023/01/02/adobe-photoshop-cs3-removal-tool-free-download-2021/ https://sophot.org/wp-content/uploads/2023/01/Download-Photoshop-Cs4-Ringan-EXCLUSIVE.pdf https://educationcollege.info/photoshop-2021-version-22-4-download-free-with-license-key-win-mac-2 023/

http://insna.info/ps-photoshop-windows-8-download-\_\_hot\_\_/

http://trzyosly.pl/wp-content/uploads/2023/01/Adobe-Photoshop-2022-Version-230-Serial-Number-Act ivation-Code-With-Keygen-WIN-MAC-2022.pdf

http://jwbotanicals.com/download-photoshop-cs3-yasir-exclusive/

https://marcsaugames.com/2023/01/02/photoshop-cs3-hacked-product-key-full-for-windows-2022/ https://purosautosdallas.com/2023/01/02/download-free-photoshop-2021-version-22-3-license-key-ke ygen-for-lifetime-x64-updated-2023/

 $\label{eq:http://www.otomakassar.com/adobe-photoshop-cs5-download-activation-code-with-keygen-activation-key-x32-64-2023/$ 

 $\label{eq:http://www.msystemcolombia.com/wp-content/uploads/2023/01/Adobe-Photoshop-Cs-20-Free-Download-FREE.pdf$ 

https://libreriaguillermo.com/wp-content/uploads/2023/01/hebeenem.pdf http://goodfood-project.org/?p=26910

| https://www.londonmohanagarbnp.org/2023/01/02/download-free-photoshop-2022-version-23-4-1-ke         |
|----------------------------------------------------------------------------------------------------|
| <u>ygen-full-version-serial-number-full-torrent-updated-2022/</u>                                    |
| https://mylegalbid.com/wp-content/uploads/2023/01/Photoshop-Cs3-Download-Youtube-HOT.pdf             |
| https://seecurrents.com/wp-content/uploads/2023/01/talran.pdf                                        |
| https://dontblinkpainting.com/wp-content/uploads/2023/01/Adobe_Photoshop_2021_Version_2243_D         |
| ownload_Hack_With_Activation_Code_MacWin_3264bit_2023.pdf                                            |
| https://aglgamelab.com/wp-content/uploads/2023/01/krisanto.pdf                                       |
| http://www.prarthana.net/?p=55839                                                                    |
| https://endlessorchard.com/photoshop-cs6-extended-free-download-full-version-top/                    |
| https://klinikac.com/wp-content/uploads/2023/01/Adobe-Photoshop-2022-version-23-Download-Licen       |
| <u>ce-Key-64-Bits-upDated-2022.pdf</u>                                                               |
| https://the4streets.com/wp-content/uploads/2023/01/Photoshop-CC-2015-Product-Key-MacWin-3264         |
| <u>bit-Latest-2022.pdf</u>                                                                           |
| https://omidsoltani.ir/347522/download-free-photoshop-2022-version-23-1-serial-key-torrent-activatio |
| <u>n-code-windows-64-bits-latest-2022.html</u>                                                       |
| https://www.manchuela.wine/wp-content/uploads/2023/01/nismahi.pdf                                    |
| https://latinasinbusiness.us/wp-content/uploads/2023/01/javolash.pdf                                 |
| https://gretchenscannon.com/2023/01/02/adobe-photoshop-cs5-extended-version-12-0-free-download-      |
| link/                                                                                                |
| https://filskart.com/wp-content/uploads/2023/01/Adobe_Photoshop_CC_2018.pdf                          |
| http://couponhost.net/2023/01/02/driver-photoshop-cs3-free-download-repack/                          |
| https://thenetworkcircle.com/wp-content/uploads/2023/01/Photoshop_Cs5_Zip_File_Free_Download_        |
| <u>2021.pdf</u>                                                                                      |

Photoshop CC 20.1 also has a search functionality that makes it easier to locate your collections of images and photos. It's easier than ever to search portals, locations, and materials in Adobe Stock. The search functionality also makes it easier to find your photos in your iPhoto library and import into Photoshop. You still get the same templates, tools, themes, and camera RAW conversion capabilities that you're used to, and you can even use a tablet to make your edits. There are also a couple of features that are really useful for certain types of work. You can now easily scan documents and make them easier to link to Photoshop. A collection of new features including smart object support, more custom brush support, enhanced annotations, enhanced performance, improved ergonomics, virtual reality improvements, and more will be included in the next update. CS6 added powerful new features to the main Photoshop app. You can now use dynamic paint, a dynamic scaling engine, layers, and keywinding, as well as new Smart Object tools, masking, and a simplified Workspace. Adobe also continues to offer Photoshop 2D and 3D extensions. Six Elements in particular have received a few new tricks, including interactive brushes, layer templates, and a new 2D Street View tool. Here are 12 the best camera apps for iPhone and iPad. Whether you're a landscape and wildlife photographer, a sports or travel photographer, or just someone who'd like to know what your camera's best settings are right now, these apps will help you get the best of your iPhone or iPad.